DefaultBrowser X64 [Updated] 2022

## **CD** Download

Download Browsers User Defaults Free. Selected browser will set as Default browser for each user created from this utility and for all new users created. To be able to use the Preset Config, you have to use a "raw" version of... This utility uses Registry hacks to change the default browser of each user. The browsers you see in the Preset Configuration are tested and working flawlessly as user defaults. DefaultBrowser Cracked

2022 Latest Version Description: Download Browsers User Defaults Free. Selected browser will set as Default browser for each user created from this utility and for all new users created. To be able to use the Preset Config, you have to use a "raw" version of Windows... This utility scans your computer for all 64-bit IE browser objects. IE x64 does not support 32-bit domains yet. If you have a domain with a 32-bit site, all attempts to access those 32-bit objects will be redirected to the new 64-bit IE 7

and IE 8 versions. IE x64 is the only browser to support these 32-bit domains. Download 64-Bit IE Scanner. Installation: Click the following link to download: 32-Bit IE Scanner for x64 Windows. 32-Bit IE Scanner... This utility will scan your entire system for corrupt registry entries. It will remove all invalid registry entries and will create backups for all 32-bit apps on your system. This is the exact same tool that is used by the Apple Tweak Tool. For additional information, please visit

our website: We offer this utility at a special discounted price. For a limited time we are offering this utility at... This utility will scan your entire system for corrupt registry entries. It will remove all invalid registry entries and will create backups for all 32-bit apps on your system. This is the exact same tool that is used by the Apple Tweak Tool. For additional information, please visit our website: We offer this utility at a special discounted price. For a limited time we are offering...

This utility will search your system for corrupt registry entries that cause the linker to fail. The utility will then repair those registry entries and refresh the links to the related app. This will download and install the

**DefaultBrowser Crack+ Full Product Key Download**

DefaultBrowser: Set the registry setting HKEY\_CURRENT\_USER \Software\Microsoft\Windows\Cu rrentVersion\Internet Settings\DefaultBrowser on the

local computer to the string specified in the registry setting. If DefaultBrowser is blank, the user interface will prompt the user to set the default browser for that user. The user interface in Windows XP does not provide an option for setting the default browser for each user. For those who wish to have their favorite web browser as the user profile default, you may try this utility. The browsers you see in the Preset Configuration are tested and working flawlessly as user

defaults. DefaultBrowser Description: DefaultBrowser:Q: How to make a mock interaction with a third-party API using JMockit I'm using JMockit to mock external libraries, but I don't know how to make an interaction with a third-party API. Here's the context: I have a real-life API, API1, that I want to test. I have a class, MyLib, that uses API1 and has a method that looks like this: public String getLiteralString(String a, String b)

throws Exception { return

API1.call() .onSuccess(new Emitter() { @Override public void onEvent(String reply) { if (reply!= null) { return; } throw new IllegalStateException(); } }) .onFailure(new Emitter() { @Override public void onEvent(Exception e) { e.printStackTrace(); 09e8f5149f

Chooses one of the programs and its version indicated in the fourcharacter string of the "shortcut" attribute. No program is added when the file is created. Extended Attributes: No File Size: 45.51 KB File Version: You are using Windows XP. In order to maximize the speed of your computer system, your PC has been configured to automatically log off when inactive for a time. A time has been selected by the

system administrator for this to happen. This will happen at the time indicated by the administrator, and you will need to be logged on at the time. Please press the logon button in the Message of the Day to verify your system will still be on. This action is intended to reduce unnecessary power consumption. If you need to use the computer before the next logon time, you must first shut down and restart it. This action will require an extra 10 seconds of waiting. Next logon

time may vary. Please note that it is the responsibility of the system administrator to verify that the computer will be on at the time specified. The default folder to which new folders are created when an empty folder is not available in the folder list. This folder is the main or home folder on the system. Extended Attributes: No File Size: 12.17 KB File Version: You are using Windows XP. When files in a new folder are copied from a previous folder, Windows Explorer may

create the new folder in the default folder, the home folder. It is the responsibility of the administrator to make sure this does not happen. You are using Windows XP. There is one common mistake people make when installing programs. They try to install the program where it can be accessed. They find their program being accessed in another location and move it to where it can be accessed. This is a very common mistake because Windows always asks where it can

be accessed. When the program is being installed, this system box will never be used, so Windows should not ask where it can be accessed. Please note that you do not need to fill this system box, nor does it matter where the program is installed. This box provides a hint to the user about how large the file size of the program is. This box is simply a hint as to where the

**What's New In?**

Flexible: By default, this will set Firefox as the default browser for all users. If you wish to set up more than one browser as default, simply increase or decrease the number of browsers. Please note that this utility is only able to replace the default browser. The selected browser will still need to be restarted in order to be used by the user. Please note that some Internet Explorer browsers may not allow this to be set as a default. Please have the default browser set up manually. Some

web browsers allow you to set this type of information in their User Options, Preferences, or Advanced Options. Please use your manual settings; if this utility is not able to detect the current settings, or your current settings are incorrect, then it will not be able to set as a default. If you are unsure what your settings are for your browser(s), please review them. Note: This utility is no longer supported as of version 5.0.0.3. The information should be used in a user's manual. PLEASE

NOTE: This document is intended for use with the Windows NT operating system. Some of the information in this document is also valid for the later versions of Windows 95. In particular, DoD-STD-1252 specifies the requirements for use on Windows NT 4.0 and 4.0 later. This manual describes some of the controls defined for use in the Windows NT operating system. It describes the types of controls; the procedures by which they are set; and, when the controls are in use,

the default position of the controls. Some of the controls in the System Registry are fundamental to Microsoft Windows operating system operation and cannot be modified by third-party software. These controls are guaranteed to be present in all versions of the operating system. These controls cannot be modified by third-party software and should be initialized by the appropriate software when the operating system starts up. For more information about these

controls, see the Windows User Guide or MSDN. 1. Description of Controls A control is a combination of various characteristics and properties that define a way for an application or the operating system to manipulate a particular function.

Intel Core i3 processor, or equivalent 64-bit capable CPU 4GB or more of memory (8GB recommended) Windows XP SP3, Vista, Windows 7 or Windows 8 512 MB or more of video RAM 1024x768 or higher resolution 300 Mbps or more broadband connection 1280x1024 or higher resolution VGA or SVGA display 6GB or more available hard drive space (depending on the number of players you wish to install)

## DirectX 9.0c compatible video card with 16-bit color

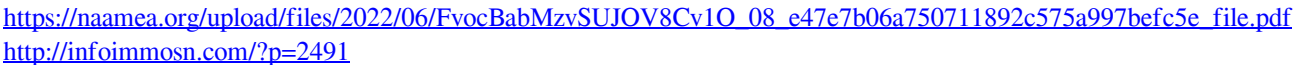

[https://iraqidinarforum.com/upload/files/2022/06/1OnBIp4OmqcdnImxAALi\\_08\\_5d89cd267b0d968e416785decc6f48eb\\_file.](https://iraqidinarforum.com/upload/files/2022/06/1OnBIp4OmqcdnImxAALi_08_5d89cd267b0d968e416785decc6f48eb_file.pdf) [pdf](https://iraqidinarforum.com/upload/files/2022/06/1OnBIp4OmqcdnImxAALi_08_5d89cd267b0d968e416785decc6f48eb_file.pdf)

[https://mystery-home-shop.com/wp-content/uploads/2022/06/ImageBank\\_Server.pdf](https://mystery-home-shop.com/wp-content/uploads/2022/06/ImageBank_Server.pdf)

<https://hanffreunde-braunschweig.de/letter-of-recommendation-sample-crack-license-keygen-3264bit-latest-2022/>

[https://drblaskovich.com/wp-content/uploads/2022/06/Vector\\_Basic01\\_Icons\\_\\_Crack\\_Free\\_License\\_Key\\_Download\\_2022.pdf](https://drblaskovich.com/wp-content/uploads/2022/06/Vector_Basic01_Icons__Crack_Free_License_Key_Download_2022.pdf) <https://suchanaonline.com/diskboost-with-keygen-free-download-for-windows-2022-latest/>

[https://parisine.com/wp-content/uploads/2022/06/MyScript\\_Studio\\_Notes\\_Edition\\_Crack\\_MacWin.pdf](https://parisine.com/wp-content/uploads/2022/06/MyScript_Studio_Notes_Edition_Crack_MacWin.pdf)

[https://ontimewld.com/upload/files/2022/06/Q8nv6WSdEv9ZOrRegAlC\\_08\\_e47e7b06a750711892c575a997befc5e\\_file.pdf](https://ontimewld.com/upload/files/2022/06/Q8nv6WSdEv9ZOrRegAlC_08_e47e7b06a750711892c575a997befc5e_file.pdf) <https://streetbazaaronline.com/wp-content/uploads/2022/06/byrlan.pdf>

<https://cycloneispinmop.com/?p=10383>

<https://amedirectory.com/wp-content/uploads/2022/06/sygchay.pdf>

<https://noorfana.com/octopus-micro-finance-suite-crack-keygen-full-version-free-download-latest-2022/>

<https://aposhop-online.de/2022/06/08/ectkeyboard-1703-full-version-updated-2022/>

<https://wilsonvillecommunitysharing.org/paradise-waterfall-crack-torrent-activation-code-free-win-mac-latest-2022/>

[https://sharingfield.com/upload/files/2022/06/uo3DObANMXJnyPSPKWdG\\_08\\_5d89cd267b0d968e416785decc6f48eb\\_file.p](https://sharingfield.com/upload/files/2022/06/uo3DObANMXJnyPSPKWdG_08_5d89cd267b0d968e416785decc6f48eb_file.pdf) [df](https://sharingfield.com/upload/files/2022/06/uo3DObANMXJnyPSPKWdG_08_5d89cd267b0d968e416785decc6f48eb_file.pdf)

<https://allthingsblingmiami.com/?p=24477>

[https://quiet-dusk-73880.herokuapp.com/Nissan\\_350z\\_Screensaver.pdf](https://quiet-dusk-73880.herokuapp.com/Nissan_350z_Screensaver.pdf)

<https://isranbecanmilous.wixsite.com/rogitere/post/makeup-fx-bible-crack-for-pc>

[https://africanscientists.africa/wp-content/uploads/2022/06/KIT\\_Scenarist\\_Crack\\_\\_\\_For\\_Windows.pdf](https://africanscientists.africa/wp-content/uploads/2022/06/KIT_Scenarist_Crack___For_Windows.pdf)